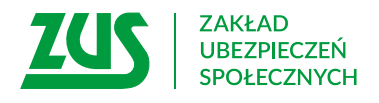

## **Oświadczenie/ wycofanie oświadczenia o stosowaniu pomniejszenia zaliczki o kwotę stanowiącą 1/24, 1/36 kwoty zmniejszającej podatek**

## **Instrukcja wypełniania**

Wypełnij to oświadczenie, jeżeli chcesz:

- – aby zaliczka na podatek dochodowy obliczana od Twojej emerytury lub renty była pomniejszana o kwotę stanowiącą 1/24, 1/36 kwoty zmniejszającej podatek,
- – wycofać oświadczenie o stosowaniu pomniejszenia zaliczki o kwotę stanowiącą 1/24, 1/36 kwoty zmniejszającej podatek.
- 1. Wypełnij WIELKIMI LITERAMI
- 2. Wypełnij kolorem czarnym lub niebieskim (nie ołówkiem)

## **Dane wnioskodawcy**

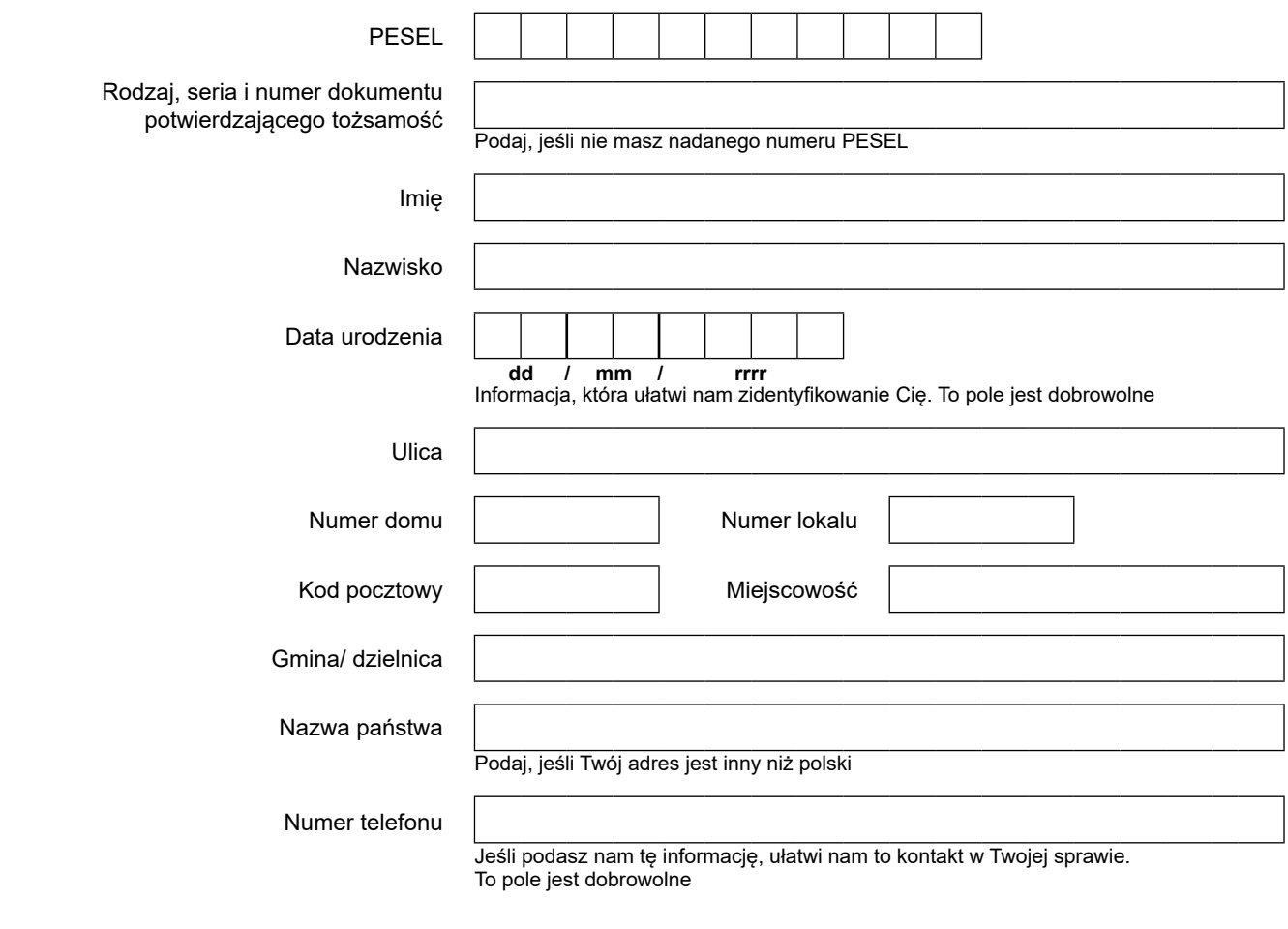

## **Dane dotyczące świadczenia**

Podaj jednostkę ZUS, która wypłaca świadczenie, oraz numer świadczenia

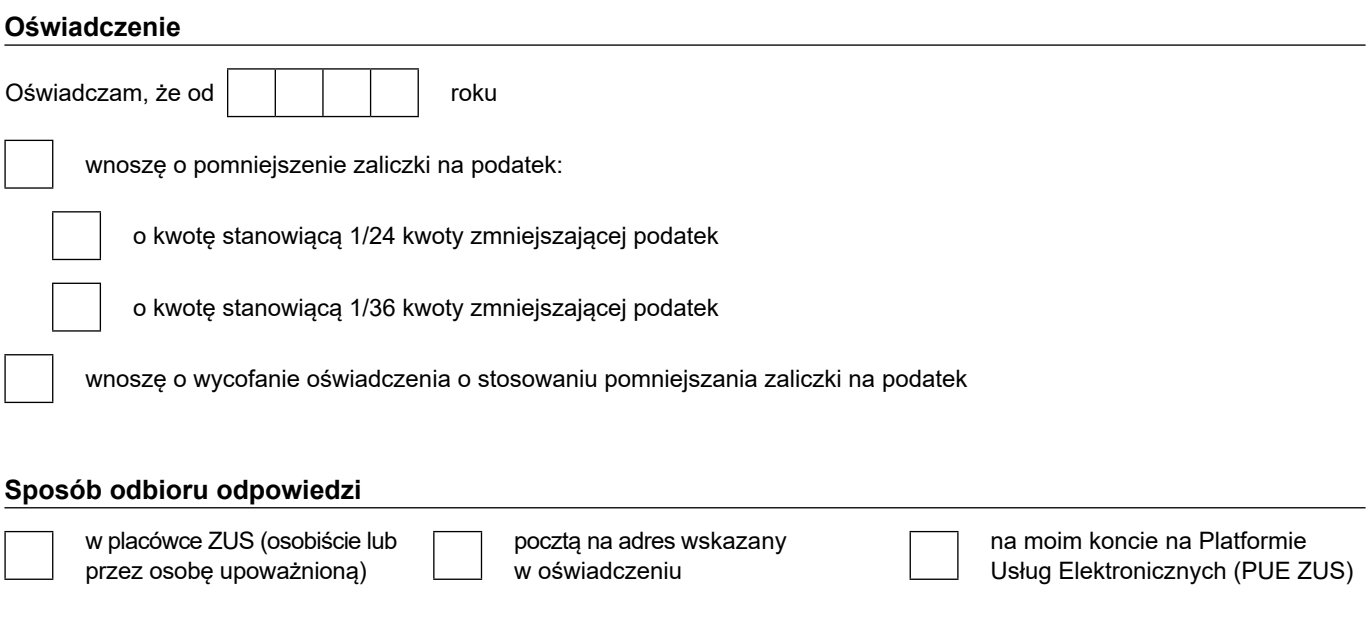

**Świadomy odpowiedzialności karnej za składanie nieprawdziwych zeznań, oświadczam, że dane w oświadczeniu podałem zgodnie z prawdą, co potwierdzam podpisem.** 

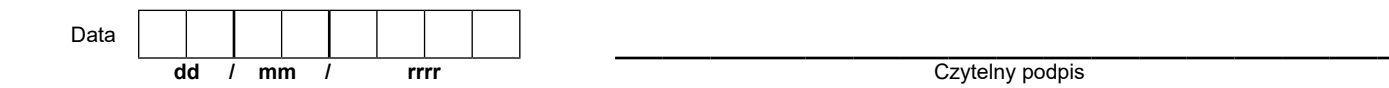

 w sprawie ochrony osób fizycznych w związku z przetwarzaniem danych osobowych i w sprawie swobodnego przepływu takich danych oraz uchylenia dyrektywy 95/46/WE (RODO), są dostępne w centrali lub terenowych jednostkach organizacyjnych ZUS oraz na stronie Informacje, o których mowa w art. 13 ust. 1 i 2 Rozporządzenia Parlamentu Europejskiego i Rady (UE) 2016/679 z dnia 27 kwietnia 2016 r. internetowej ZUS pod adresem: <https://bip.zus.pl/rodo>